#### Lecture 5: Assembly Arithmetic and Control

CS 105 February 6, 2019

# Assembly/Machine Code View

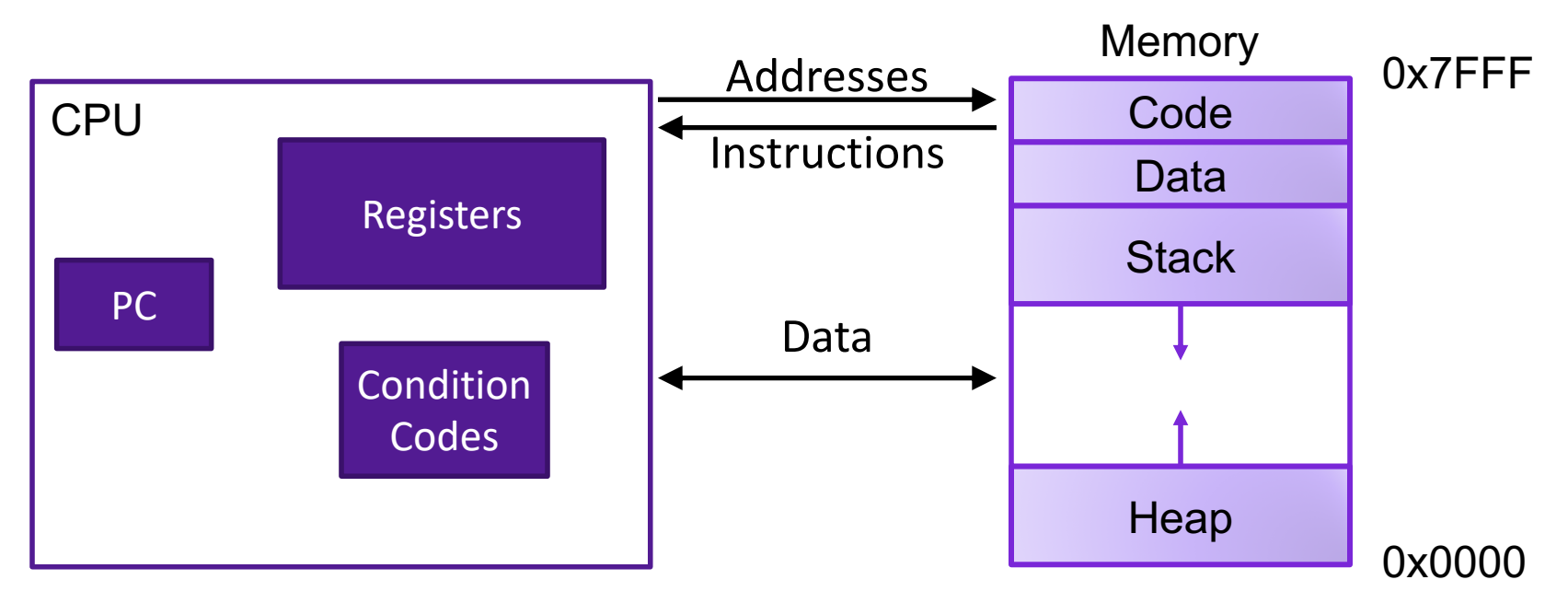

#### Programmer-Visible State

- ▶ PC: Program counter
- ▶ 16 Registers
- ▶ Condition codes

#### Memory

- **▶ Byte addressable array**
- ▶ Code and user data
- ▶ Stack to support procedures

# Assembly Characteristics: Operations

- Transfer data between memory and register
	- Load data from memory into register
	- Store register data into memory
- Perform arithmetic function on register or memory data
- Transfer control
	- Unconditional jumps to/from procedures
	- Conditional branches

# ARITHMETIC IN ASSEMBLY

# Some Arithmetic Operations

• Two Operand Instructions:

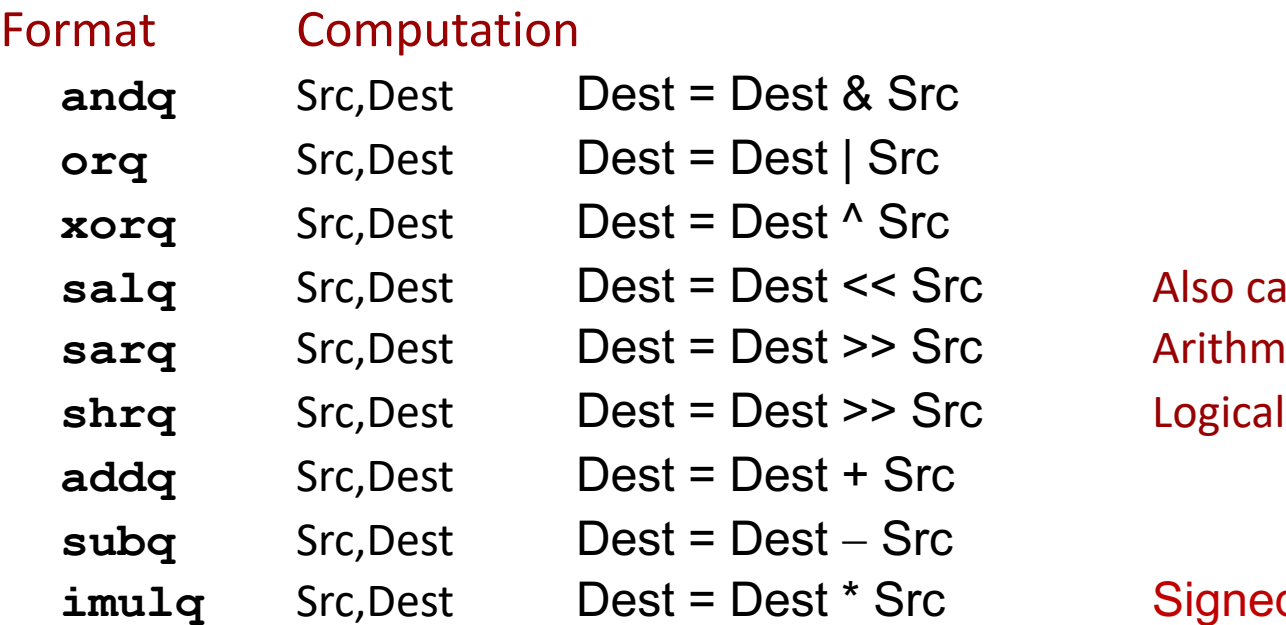

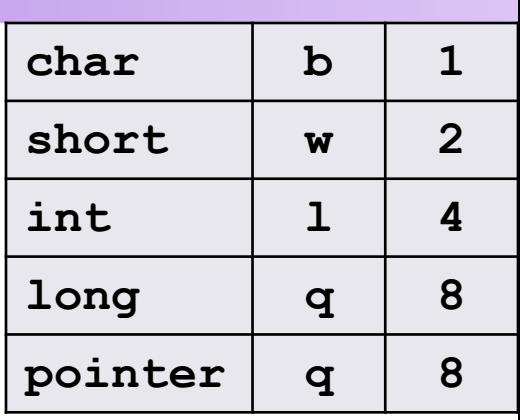

Suffixes

Also called shlq **Arithmetic** 

**Signed multiply** 

- Note: different instructions for signed/unsigned multiply and divide
- Otherwise, no distinction between signed and unsigned int (why?)

# Some Arithmetic Operations

• One Operand Instructions

**notq** DestDest = ~Dest

- **incq** DestDest = Dest + 1
- $\bf{decq}$  DestDest = Dest 1

**negq** DestDest = - Dest

• See text for more instructions

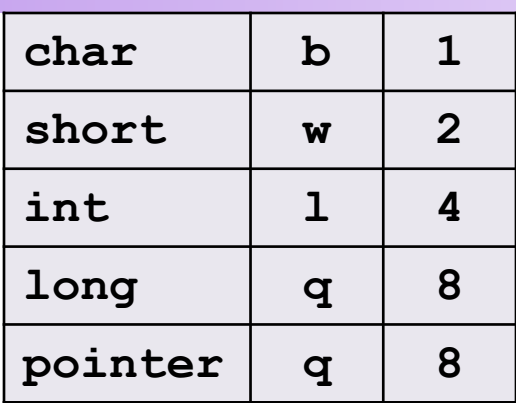

Suffixes

# Assembly Operations

- addq \$47, %rax
- addq %rbx, %rax
- addq (%rbx), %rax
- addq %rbx, (%rax)
- addq 12(%rbx,%rdi,2), %rax
- Also movq, subq, andq, …
- leag 12(%rbx,%rdi, 2), %rax

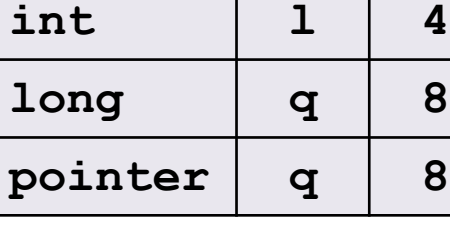

Suffixes

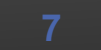

**char b 1**

**short w 2**

# Address Computation Instruction

- **leaq** Source, Dest
	- Source is address mode expression
	- Set Dest to address denoted by expression
- Uses
	- Computing addresses without a memory reference
		- E.g., translation of  $p = \&x[i]$ ;
	- Computing arithmetic expressions of the form  $x + k^*y$ 
		- $k = 1, 2, 4,$  or 8
- Example

```
long m12(long x)
{
  return x*12;
}
```
Converted to ASM by compiler:

**leaq (%rdi,%rdi,2), %rax # t <- x+x\*2 salq \$2, %rax # return t<<2**

#### Arithmetic Expression Example

```
arith:
 leaq (%rdi,%rsi), %rax
 addq %rdx, %rax
 leaq (%rsi,%rsi,2), %rdx
 salq $4, %rdx
 leaq 4(%rdi,%rdx), %rcx
 imulq %rcx, %rax
 ret
```
Interesting Instructions

- **leaq**: address computation
- **salq**: shift
- **imulq**: multiplication
	- But, only used once

```
long arith
(long x, long y, long z)
{
 long\, rval = x+y;
 rval = rval+z;
 z = y * 48;
  long temp = y + z + 4;
 rval = rval * temp;return rval;
}
```
#### Arithmetic Exercise

**arith2:**

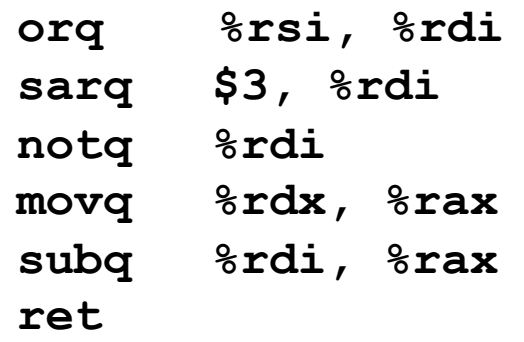

**long arith2(long x, long y, long z){ }**

Interesting Instructions

• **sarq**: arithmetic shift

# CONTROL FLOW

# New Topic: Branches and Jumps

- } Processor state (partial)
	- ▶ Temporary data ( **%rax**, … )
	- ▶ Location of runtime stack ( **%rsp** )
	- ▶ Location of current code control point ( **%rip**, … ) **%rip**

Registers

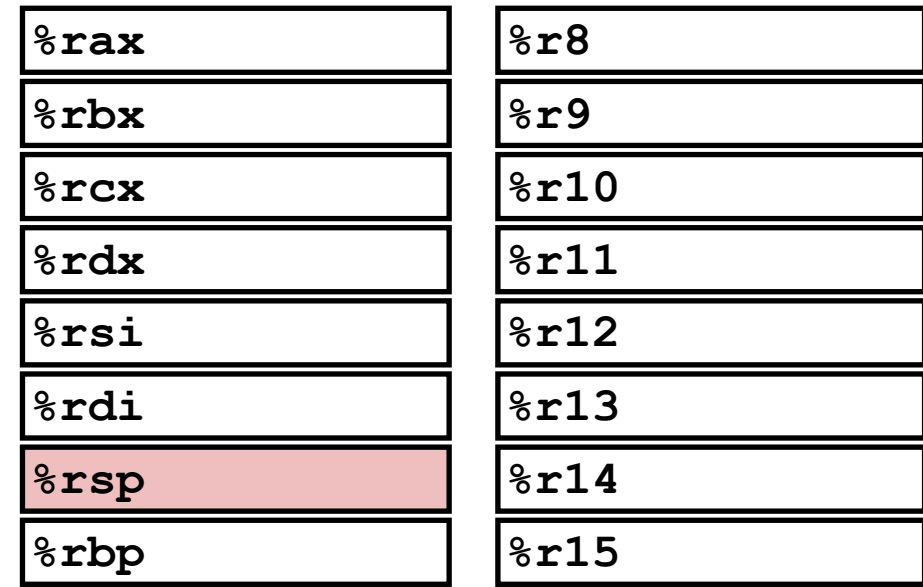

**%rsp**

Instruction pointer

# Unconditional Jumps

- A jump instruction can cause the execution to switch to a completely new position in the program (updates the program counter)
	- jmp Label
	- jmp \*Operand

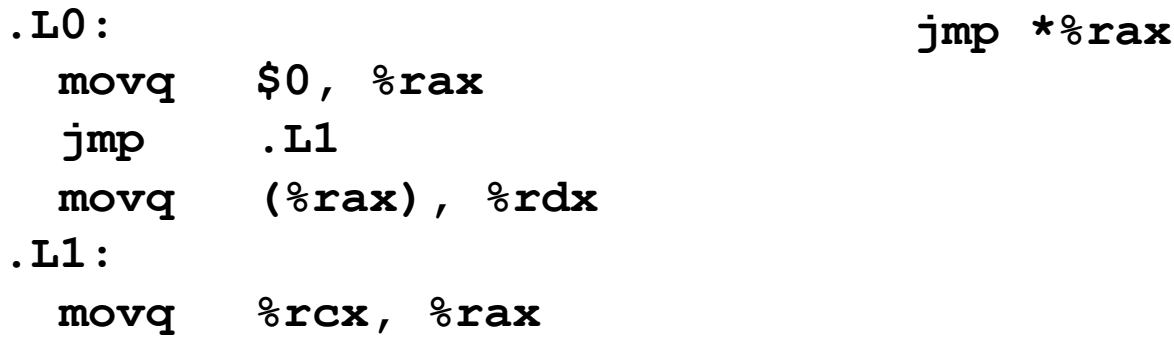

# New Topic: Branches and Jumps

- Processor state (partial)
	- ▶ Temporary data ( **%rax**, … )
	- ▶ Location of runtime stack ( **%rsp** )
	- ▶ Location of current code control point ( **%rip**, … )
	- ▶ Status of recent tests ( CF, ZF, SF, OF )

Registers

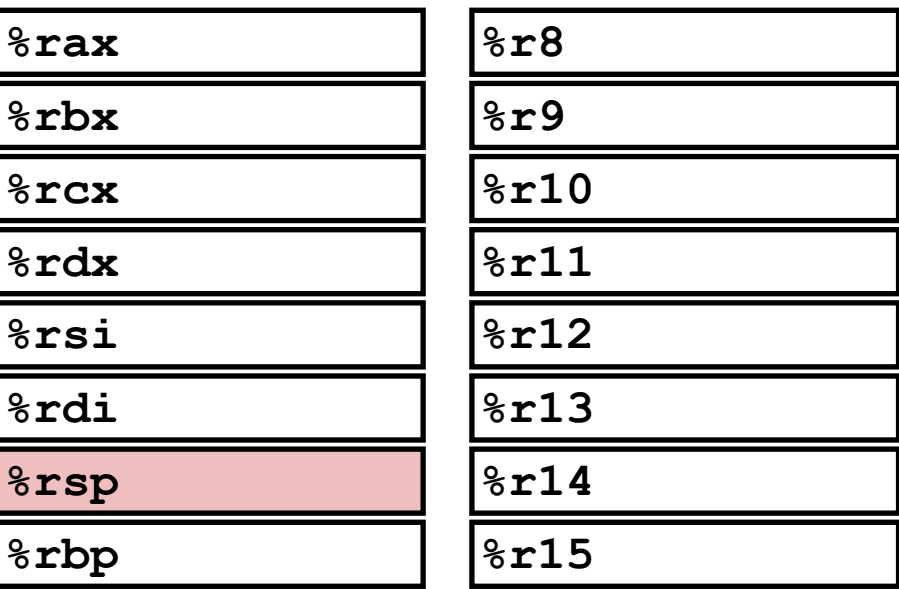

**%rip**

**%rsp**

**%rcx**

Instruction pointer

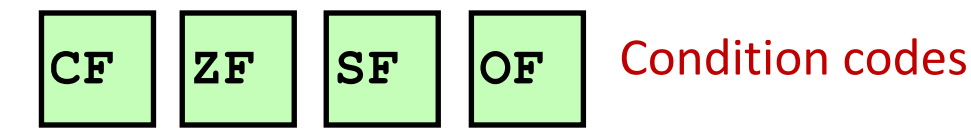

## Condition Codes

- Single bit registers
	- •SF Sign Flag (for signed) •ZF Zero Flag •CF Carry Flag (for unsigned) •OF Overflow Flag (for signed)
- Implicitly set (as a side effect) by arithmetic operations and comparison operations
- Not set by **leaq** instruction

## Condition Codes: **compare**

- Explicit setting by compare instruction •**cmpq a,b** like computing **b-a** without setting destination
	- •CF set if carry out from most significant bit (used for unsigned comparisons)

```
\cdotZF set if a == b
```

```
•SF set if (a-b) < 0 (as signed)
```
•OF set if two's-complement (signed) overflow

```
(a>0 && b<0 && (a-b)<0) || (a<0 && b>0 && a-b)>0)
```
#### Condition Codes: **test**

• Explicit setting by test instruction •**testq b,a** like computing **a&b** without setting destination

•Useful to have one of the operands be a mask **testq \$(1<<63), %rax**

•Test for zero: **testl %rax, %rax**

 $\cdot$ **ZF** set when  $a$  $\&b$   $==$  0 •SF set when **a&b < 0**

## Reading Condition Codes

- Set low-order byte of destination to 0 or 1 based on combinations of condition codes
- Does not alter remaining 7 bytes

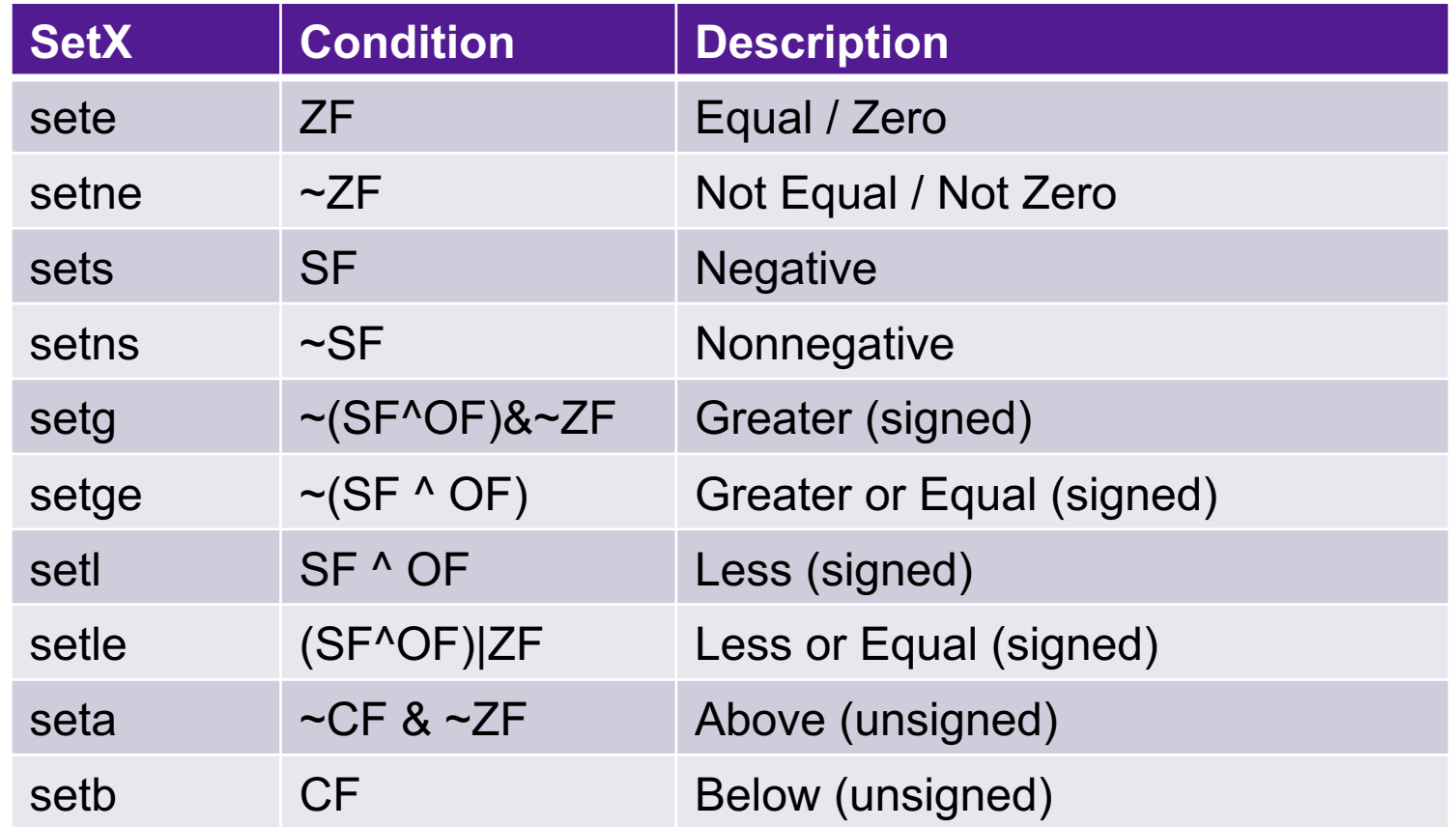

# Reading Condition Codes, continued

- setX instruction: set a single byte based on condition codes
- Does not alter remaining bytes of destination
- Typically use movzbl to finish the job
	- 32 bit instruction, also sets upper 32 bits to zero

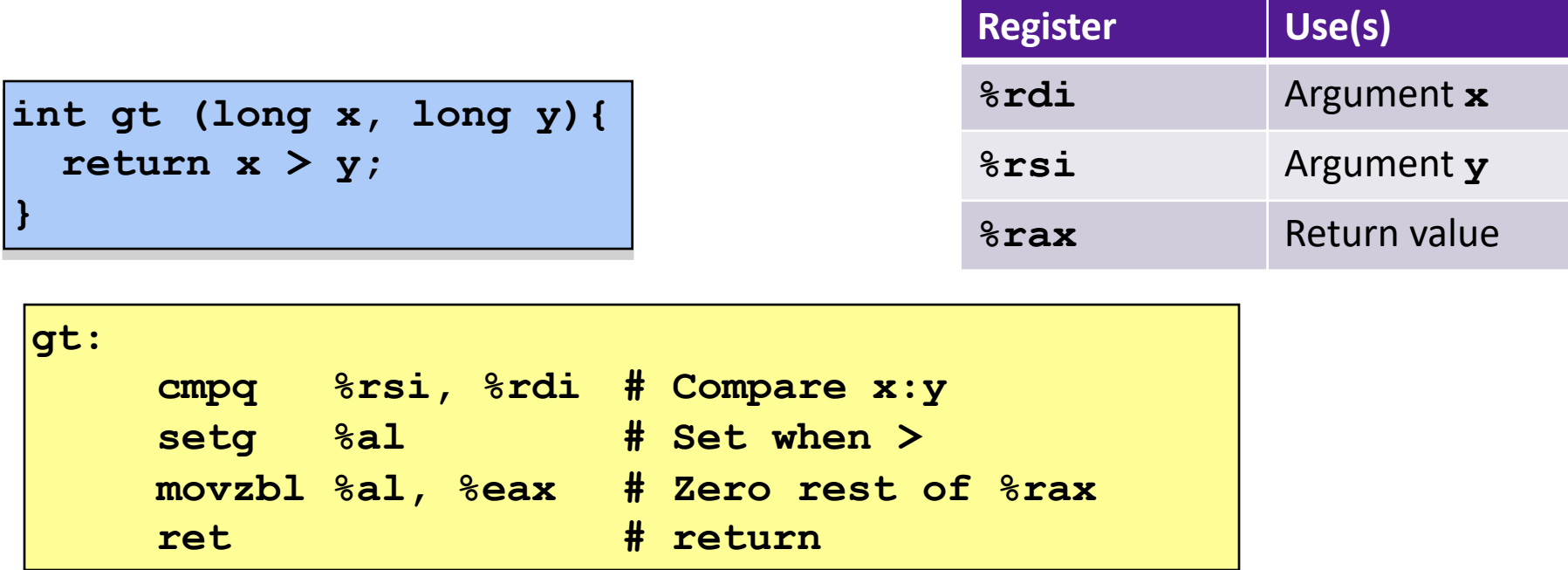

# Jumping

- jX instructions
- Jump to different part of code depending on condition codes

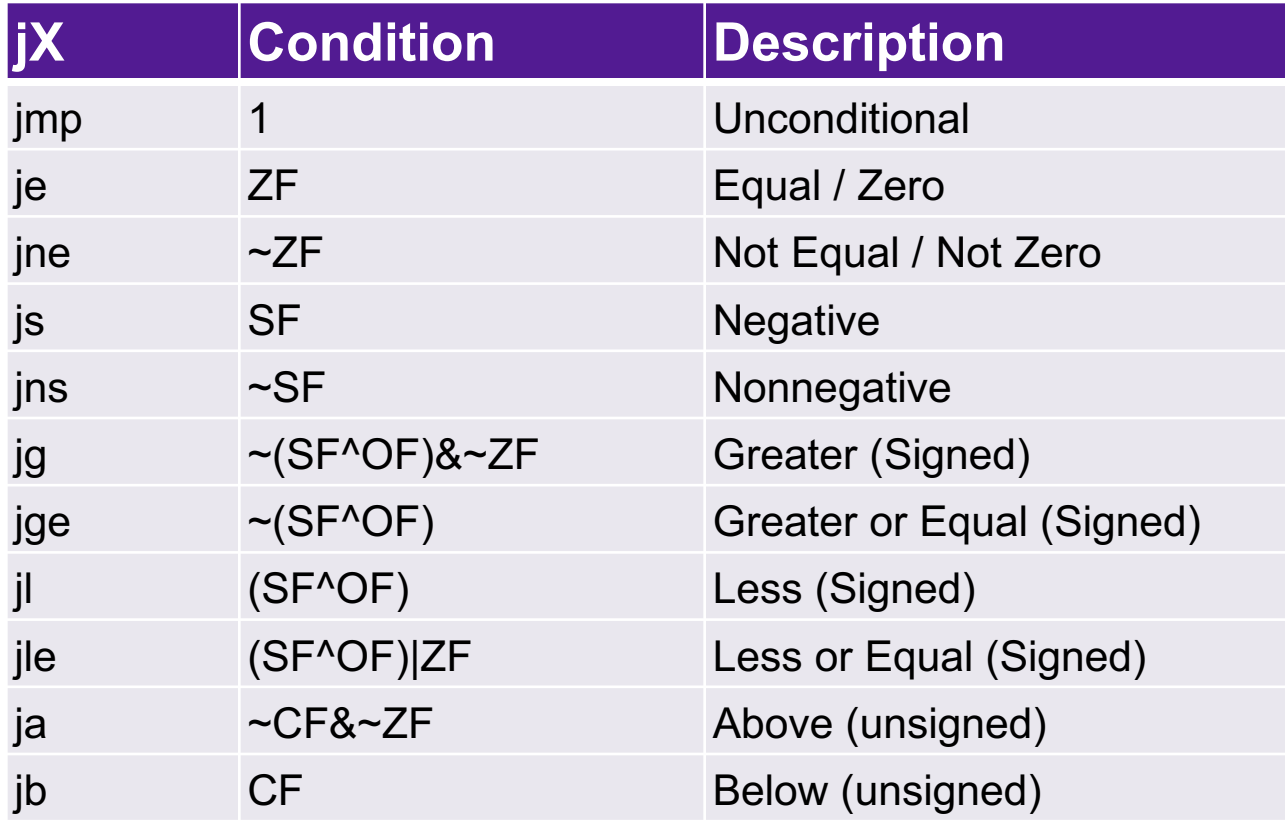

#### Conditional Branching

```
long absdiff
  (long x, long y)
{
  long result;
  if (x > y)
    result = x-y;
 else
    result = y-x;
  return result;
}
```
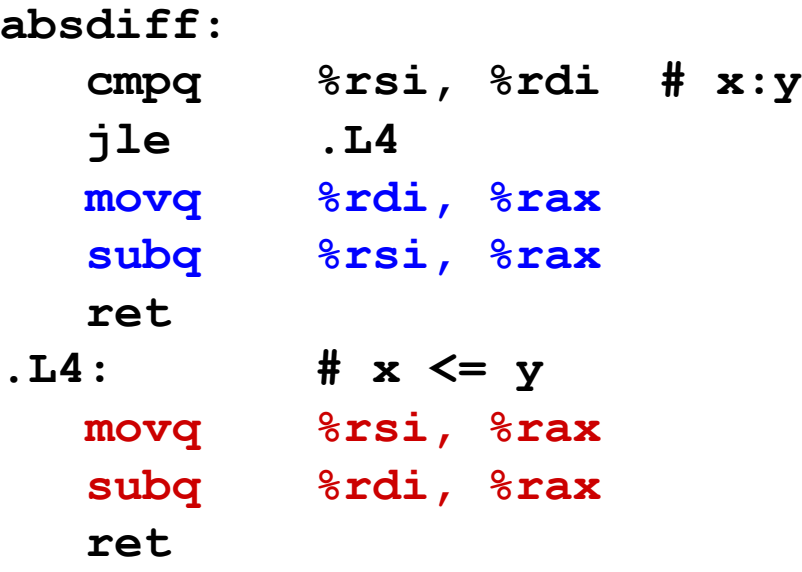

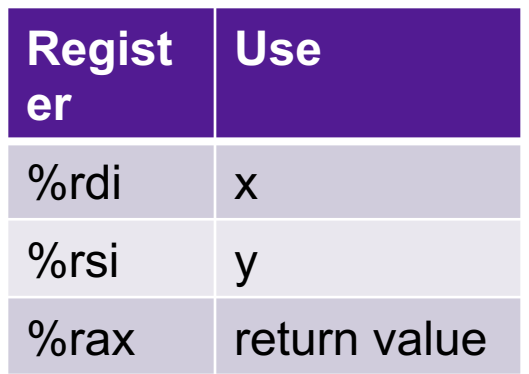

#### **Exercise**

**test: leaq (%rdi, %rsi), %rax addq %rdx, %rax cmpq \$-3, %rdi jge .L2 cmpq %rdx, %rsi jge .L3 movq %rdi, %rax imulq %rsi, %rax ret .L3: movq %rsi, %rax imulq %rdx, %rax ret .L2 cmpq \$2, %rdi jle .L4 movq %rdi, %rax imulq %rdx, %rax .L4: rep; ret**

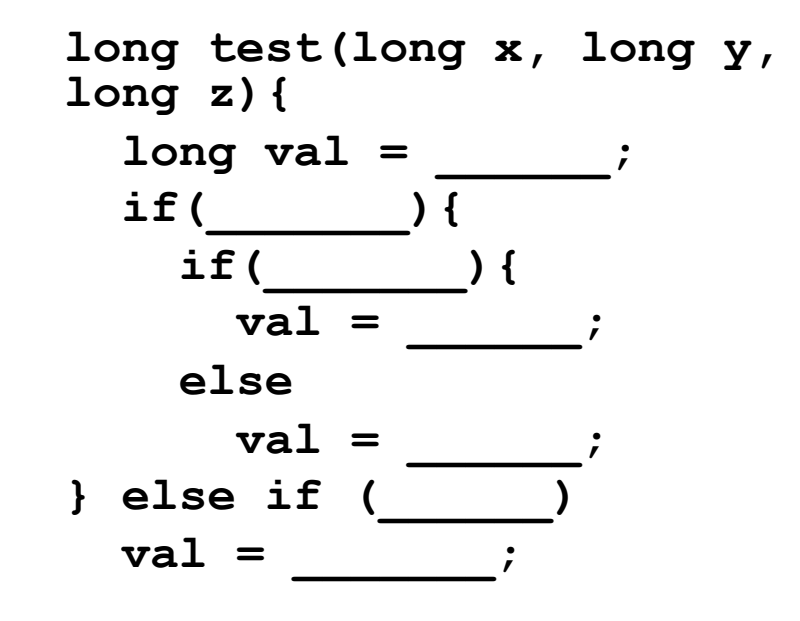

**return val**

#### Loops

- All use conditions and jumps
	- do-while
	- while
	- for
- Example: count number of 1's in x

```
long bitcount(unsigned long x) {
  long result = 0;
  do {
    result += x & 0x1;
    x >>= 1;
  } while (x);
  return result;
}
```
#### Do-while, translated to goto

```
long bitcount(unsigned long x){
  long result = 0;
  do {
    result += x & 0x1;
    x \gg= 1;
  } while (x);
  return result;
}
```

```
long bitcount(unsigned long x){
  long result = 0;
loop:
  result += x & 0x1;
 x >>= 1;
  if(x) goto loop;
  return result;
}
```
#### Do-while translation, continued

```
long bitcount(unsigned long x){
  long result = 0;
 loop:
  result += x & 0x1;
 x >>= 1;
  if(x) goto loop;
  return result;
```
**}**

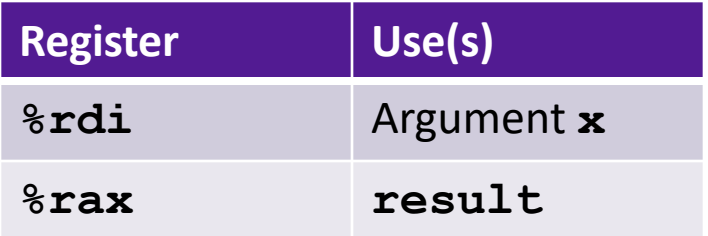

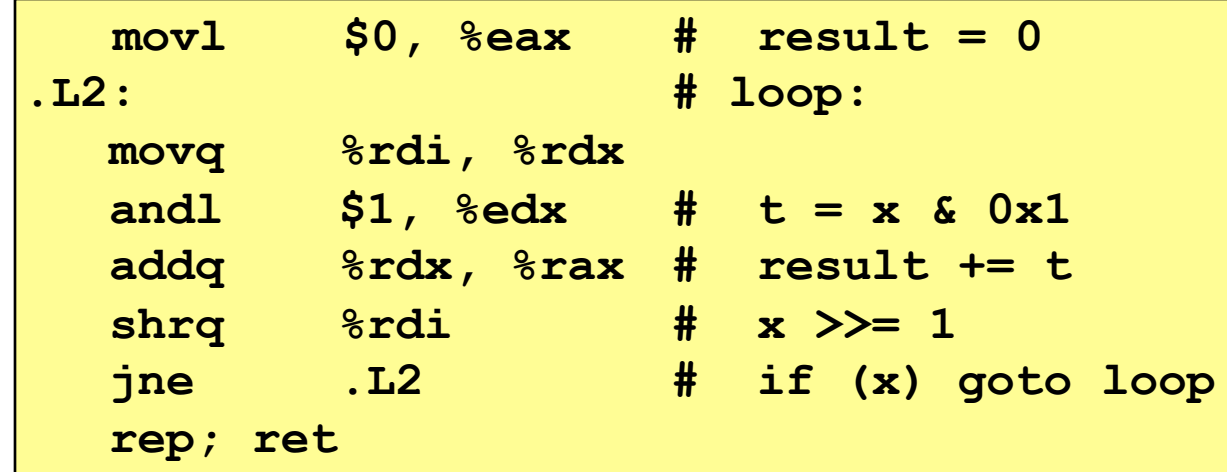

# While Loops

**}**

**while (Condition) { Body**

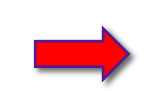

**long bitcount(unsigned long x) { long result = 0; while (x) { result += x & 0x1; x >>= 1; } return result; }**

```
if (Condition) 
    do {
      Body
    } while (Condition)
```
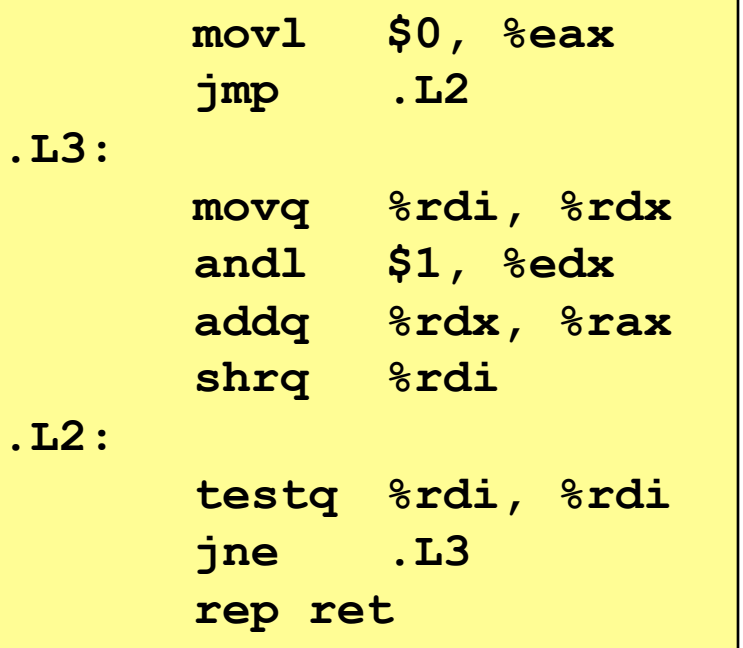

#### For loops

**for (Init; Cond; Incr) Body**

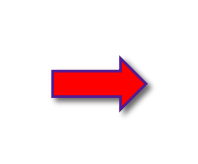

**Init; while (Cond) { Body; Incr; }**

```
long bitcount(unsigned long x) {
  long result;
  for (result = 0; x; x \gg 1)
    result += x & 0x1;
  return result;
}
```
Initial test can often be optimized away: **for (j = 0; j < 99; j++)**